## **LE CRABE**

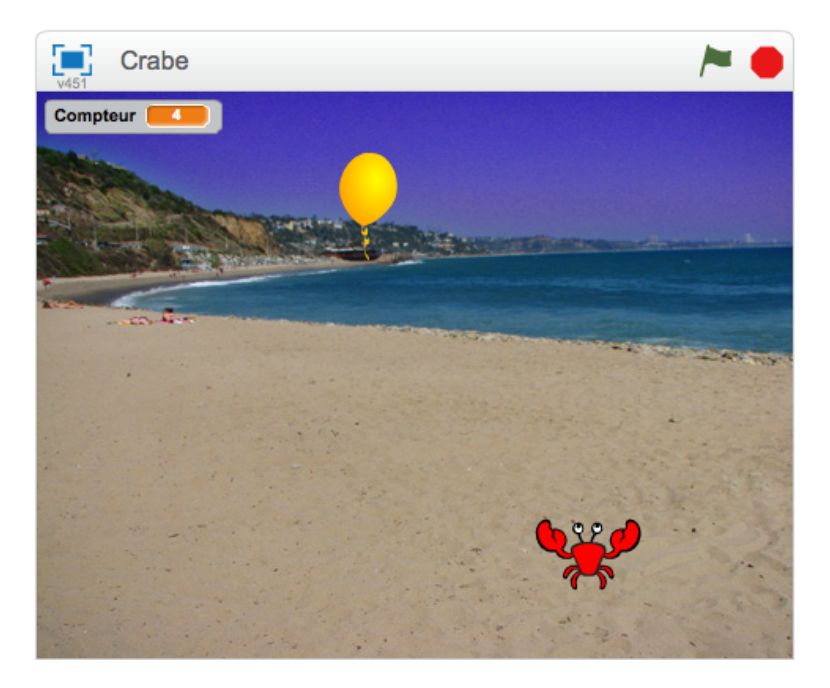

*Avec ses pinces, le crabe peut détruire les ballons !*

1. Ajouter un crabe et réduire sa taille avec l'instruction :

mettre à % de la taille initiale

- 2. Programmer le déplacement horizontal (gauche et droite) du crabe à l'aide des flèches du clavier.
- 3. Ajouter un ballon qui descend automatiquement, en démarrant toujours de la même abscisse  $-170$ .
- 4. Réduire la taille du ballon.
- 5. Ajouter un arrière-plan adapté.
- 6. Lorsque le crabe touche le ballon, celui-ci doit réapparaitre en haut à son point de départ.
- 7. Ajouter un compteur permettant de savoir combien de fois le crabe a touché le ballon.
- 8. Faire en sorte que le ballon puisse surgir de n'importe quelle abscisse entre −200 et 200 avec l'instruction :

nombre aléatoire entre  $et$ 

- 9. Lorsque le compteur atteint 20, faire dire au crabe « Gagné ! » et arrêter le jeu.
- 10. Challenge : faire varier la couleur des ballons, le bleu valant plus de points que les autres.

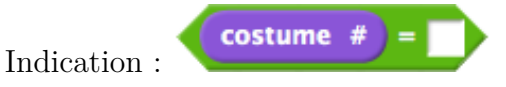